Reuniram-se no dia 25/02/2021, as 09:12:30, na MUNICIPIO DE ANTONIO CARLOS, o PREGOEIRO e sua equipe de apoio, designados pelo(a) Portaria 457/2020 com o objetivo de RECEBER, ANALISAR E JULGAR OS PROCESSOS LICITATÓRIOS NA MODALIDADE designados pelo(a) Pontana 45/72020 com o objetivo de RECEBER, ANALISAR E JOLGAR OS PROCESSOS LICITATORIOS NAMODALIDADE<br>PREGÃO PRESENCIAL E ELETRÔNICO, tratando do Edital de Pregão Presencial Nº 21 destinado a A PRESENTE ESTABELECIDAS NO ANEXO I E NAS CONDIÇÕES PREVISTAS NESTE EDITAL.

Abaixo seque os licitantes classificados e que participaram da licitação: 11100 LOJA DO GUARDA PO LTDA

CNP.L05 157 937/0002-70

### ITEM 1 - AVENTAL LONGO SEM BOLSO EM PVC, NA COR BRANCA, TAM. ÚNICO.

Participaram deste item os licitantes abaixo selecionados mediantes os critérios de classificação no artigo 4 da lei 10.520/02, com suas respectivas propostas:

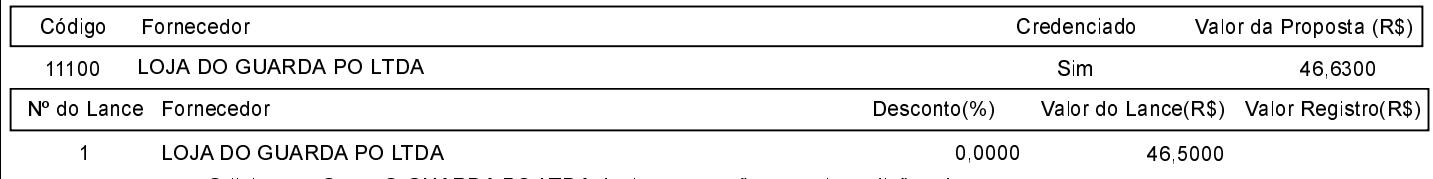

O licitante LOJA DO GUARDA PO LTDA declarou que não possui condições de melhorar ainda mais sua proposta. O pregoeiro, face a essa manifestação, também por entender que as propostas ofertadas na última rodada de lances são vantajosas para o município, declara vencedor do item 1 deste Pregão Presencial o fornecedor LOJA DO GUARDA PO LTDA pelo valor de R\$ 46.5000 (quarenta e seis reais e cinquenta centavos).

## ITEM 2 - BATA AVENTAL SEM BOLSO EM ALGODÃO. NA COR PRETO, TAM, ÚNICO.

Participaram deste item os licitantes abaixo selecionados mediantes os critérios de classificação no artigo 4 da lei 10.520/02. com suas respectivas propostas

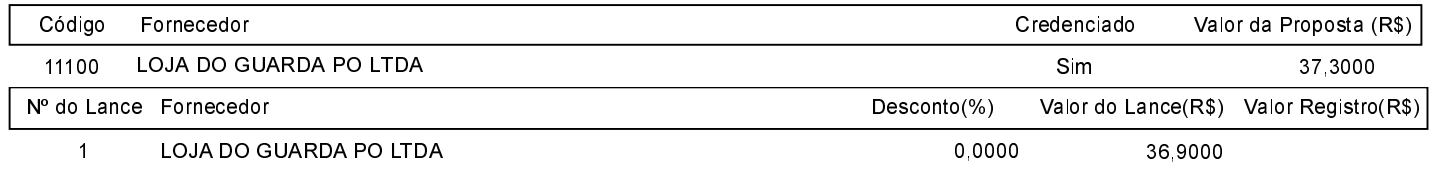

O licitante LOJA DO GUARDA PO LTDA declarou que não possui condições de melhorar ainda mais sua proposta. O pregoeiro, face a essa manifestação, também por entender que as propostas ofertadas na última rodada de lances são vantajosas para o município, declara vencedor do item 2 deste Pregão Presencial o fornecedor LOJA DO GUARDA PO LTDA pelo valor de R\$ 36,9000 (trinta e seis reais e noventa centavos).

## ITEM 3 - BOTA TIPO PVC CANO MÉDIO NA COR BRANCA TAM. 34 A 44.

Participaram deste item os licitantes abaixo selecionados mediantes os critérios de classificação no artigo 4 da lei 10.520/02, com suas respectivas propostas

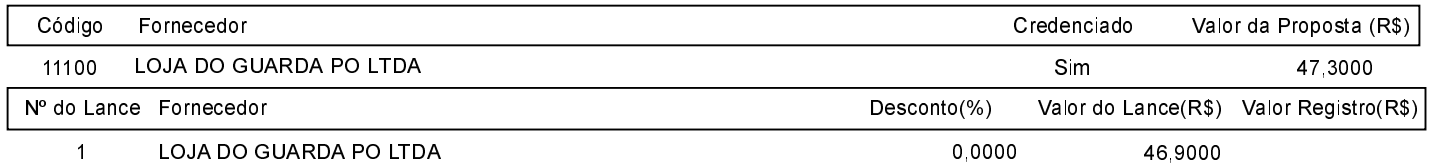

O licitante LOJA DO GUARDA PO LTDA declarou que não possui condições de melhorar ainda mais sua proposta. O pregoeiro, face a essa manifestação, também por entender que as propostas ofertadas na última rodada de lances são vantajosas para o município, declara vencedor do item 3 deste Pregão Presencial o fornecedor LOJA DO GUARDA PO LTDA pelo valor de R\$ 46,9000 (quarenta e seis reais e noventa centavos).

### ITEM 4 - CALÇA COM ELÁSTICO E CADARÇO EM BRIM NA COR BRANCA, COM DOIS BOLSOS CHAPADOS NA FRENTE E UM ATRÁS, NOS TAMANHOS P,M, G, GG, EG, EGG.

Participaram deste item os licitantes abaixo selecionados mediantes os critérios de classificação no artigo 4 da lei 10.520/02, com suas respectivas propostas:

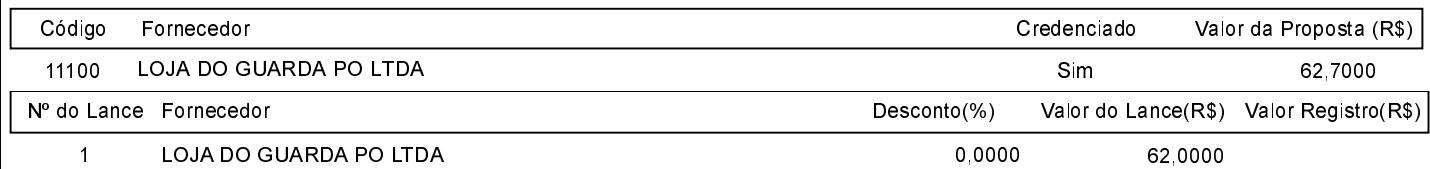

O licitante LOJA DO GUARDA PO LTDA declarou que não possui condições de melhorar ainda mais sua proposta. O pregoeiro, face a essa manifestação, também por entender que as propostas ofertadas na última rodada de lances são vantajosas para o município, declara vencedor do item 4 deste Pregão Presencial o fornecedor LOJA DO GUARDA PO LTDA pelo valor de R\$ 62.0000 (sessenta e dois reais).

### ITEM 5 - CALÇA COM ELÁSTICO E CADARÇO EM BRIM NA COR CINZA, COM DOIS BOLSOS CHAPADOS NA FRENTE E UM ATRÁS, NOS TAMANHOS P, M, G, GG, EG, EGG.

Participaram deste item os licitantes abaixo selecionados mediantes os critérios de classificação no artigo 4 da lei 10.520/02, com suas respectivas propostas

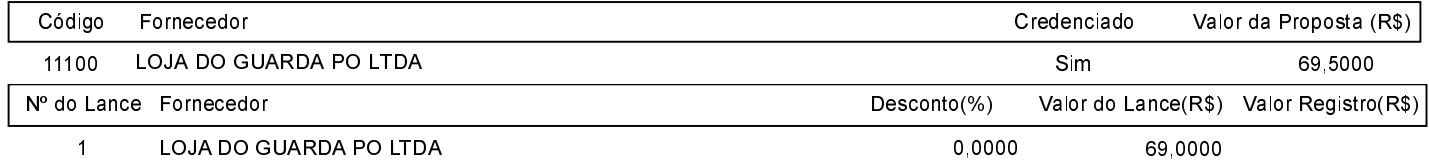

O licitante LOJA DO GUARDA PO LTDA declarou que não possui condições de melhorar ainda mais sua proposta. O pregoeiro, face a essa manifestação, também por entender que as propostas ofertadas na última rodada de lances são vantajosas para o município, declara vencedor do item 5 deste Pregão Presencial o fornecedor LOJA DO GUARDA PO LTDA pelo valor de R\$ 69,0000 (sessenta e nove reais)

#### **ITEM 6 - CAMISETA MANGA**

## CURTA 100% ALGODÃO NA COR BRANCA,GOLA REDONDA, LOGO BORDADO, NOS TAMANHOS P, M, G,GG, EG. EGG.

## O LAYOUT IRÁ SER ENVIADO PELA SECRETARIA RESPONSÁVEL NO MOMENTO DO ENVIO DA AF.

Participaram deste item os licitantes abaixo selecionados mediantes os critérios de classificação no artigo 4 da lei 10.520/02, com suas respectivas propostas

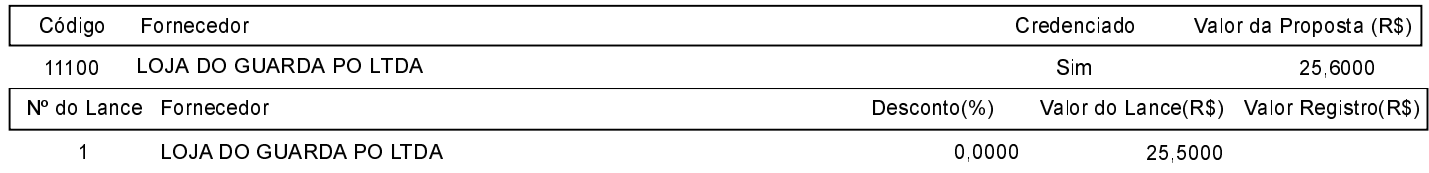

O licitante LOJA DO GUARDA PO LTDA declarou que não possui condições de melhorar ainda mais sua proposta. O pregoeiro, face a essa manifestação, também por entender que as propostas ofertadas na última rodada de lances são vantajosas para o município, declara vencedor do item 6 deste Pregão Presencial o fornecedor LOJA DO GUARDA PO LTDA pelo valor de R\$ 25,5000 (vinte e cinco reais e cinquenta centavos).

#### ITEM 7 - CAMISETA FEMININA BABY LOOK BÁSICA 100% ALGODÃO MANGA CURTA, GOLA REDONDA, NA COR BRANCA, LOGO BORDADO, NOS TAMANHOS P, M, G, GG, EG, EGG. O LAYOUT IRÁ SER ENVIADO PELA SECRETARIA RESPONSÁVEL NO MOMENTO DO ENVIO DA AF.

Participaram deste item os licitantes abaixo selecionados mediantes os critérios de classificação no artigo 4 da lei 10.520/02. com suas respectivas propostas

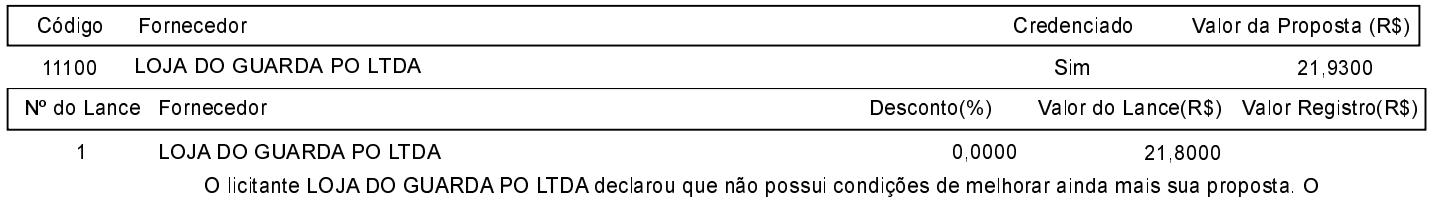

pregoeiro, face a essa manifestação, também por entender que as propostas ofertadas na última rodada de lances são vantajosas para o município, declara vencedor do item 7 deste Pregão Presencial o fornecedor LOJA DO GUARDA PO LTDA pelo valor de R\$ 21,8000 (vinte e um reais e oitenta centavos).

#### ITEM 8 - DOLMÃ FEMININA 100% ALGODÃO MANGA CURTA, SEM BOLSO, NA COR BRANCA, LOGO BORDADO, NOS TAMANHOS P, M, G, GG, EG, EGG O LAYOUT IRÁ SER ENVIADO PELA SECRETARIA RESPONSÁVEL NO MOMENTO DO ENVIO DA AF.

Participaram deste item os licitantes abaixo selecionados mediantes os critérios de classificação no artigo 4 da lei 10.520/02. com suas respectivas propostas

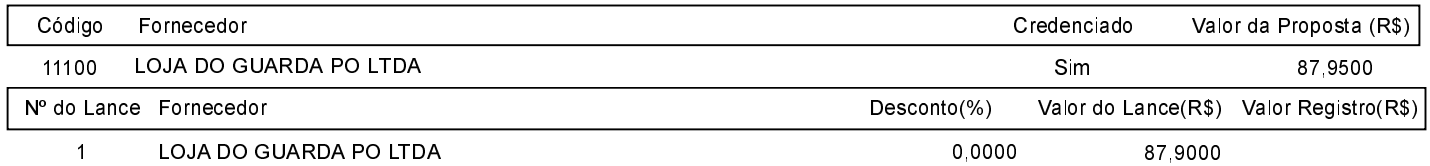

O licitante LOJA DO GUARDA PO LTDA declarou que não possui condições de melhorar ainda mais sua proposta. O pregoeiro, face a essa manifestação, também por entender que as propostas ofertadas na última rodada de lances são vantaiosas para o município, declara vencedor do item 8 deste Pregão Presencial o fornecedor LOJA DO GUARDA PO LTDA pelo valor de R\$ 87,9000 (oitenta e sete reais e noventa centavos).

## ITEM 9 - JALECO GOLA SPORT MANGA CURTA EM ALGODÃO, NA COR PRETA MARINHO, TAM. P.M.G.GG.EG.EGG.

Participaram deste item os licitantes abaixo selecionados mediantes os critérios de classificação no artigo 4 da lei 10.520/02. com suas respectivas propostas

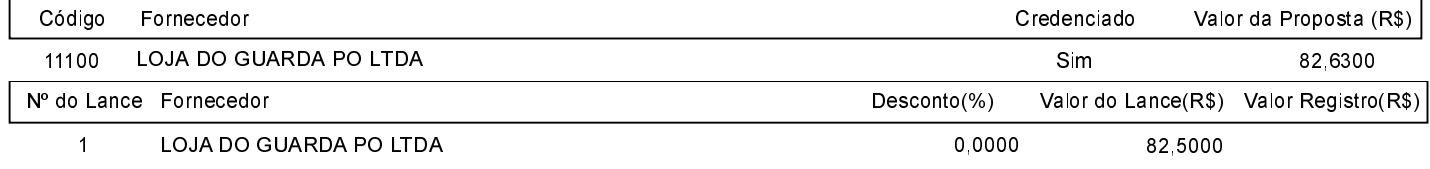

O licitante LOJA DO GUARDA PO LTDA declarou que não possui condições de melhorar ainda mais sua proposta. O pregoeiro, face a essa manifestação, também por entender que as propostas ofertadas na última rodada de lances são vantajosas para o município, declara vencedor do item 9 deste Pregão Presencial o fornecedor LOJA DO GUARDA PO LTDA pelo valor de R\$ 82,5000 (oitenta e dois reais e cinquenta centavos).

#### ITEM 10 - TÊNIS PROFISSIONAL BRANCO EM EVA COM SOLADO ANTIDERRAPANTE, CERTIFICADO PELO MINISTÉRIO DO TRABALHO, COM CERTIFICADO DE APROVAÇÃO 37212, COM ABSORÇÃO DE IMPACTO, ATENDENDO TODAS AS EXIGÊNCIAS DA NORMA ISO 20.347/2012. **NOS NÚMEROS 34 A 39**

Participaram deste item os licitantes abaixo selecionados mediantes os critérios de classificação no artigo 4 da lei 10.520/02, com suas respectivas propostas

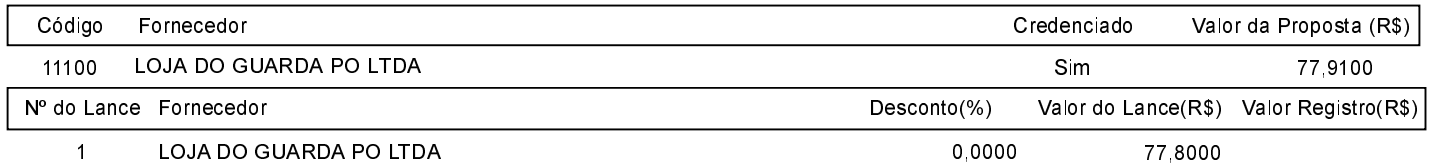

O licitante LOJA DO GUARDA PO LTDA declarou que não possui condições de melhorar ainda mais sua proposta. O pregoeiro, face a essa manifestação, também por entender que as propostas ofertadas na última rodada de lances são vantaiosas para o município, declara vencedor do item 10 deste Pregão Presencial o fornecedor LOJA DO GUARDA PO LTDA pelo valor de R\$ 77.8000 (setenta e sete reais e oitenta centavos).

#### ITEM\_11 - TÊNIS PROFISSIONAL PRETO EM EVA COM SOLADO ANTIDERRAPANTE. CERTIFICADO PELO MINISTÉRIO DO TRABALHO. COM CERTIFICADO DE APROVACÃO 37212. COM ABSORCÃO DE IMPACTO. ATENDENDO TODAS AS EXIGÊNCIAS DA NORMA ISO 20.347/2012. NOS NÚMEROS 34 A 44.

Participaram deste item os licitantes abaixo selecionados mediantes os critérios de classificação no artigo 4 da lei 10.520/02. com suas respectivas propostas:

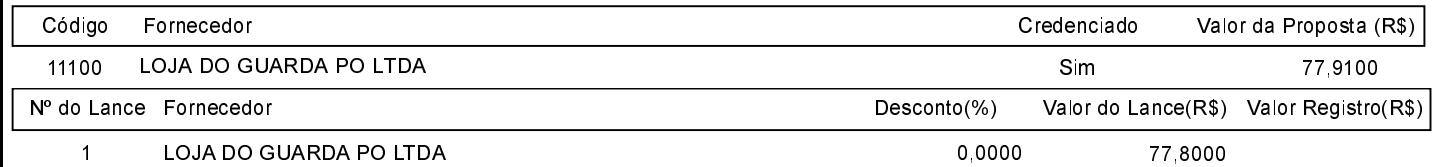

O licitante LOJA DO GUARDA PO LTDA declarou que não possui condições de melhorar ainda mais sua proposta. O pregoeiro, face a essa manifestação, também por entender que as propostas ofertadas na última rodada de lances são vantajosas para o município, declara vencedor do item 11 deste Pregão Presencial o fornecedor LOJA DO GUARDA PO LTDA pelo valor de R\$ 77,8000 (setenta e sete reais e oitenta centavos).

### ITEM\_12 - TOUCA EM TECIDO TRICOLINE 100% ALGODÃO COM ABA FIXA EM TECIDO DUPLO E FRANZIDA COM ELÁSTICO NA PARTE SUPERIOR TAMANHO ÚNICO.

Participaram deste item os licitantes abaixo selecionados mediantes os critérios de classificação no artigo 4 da lei 10.520/02. com suas respectivas propostas:

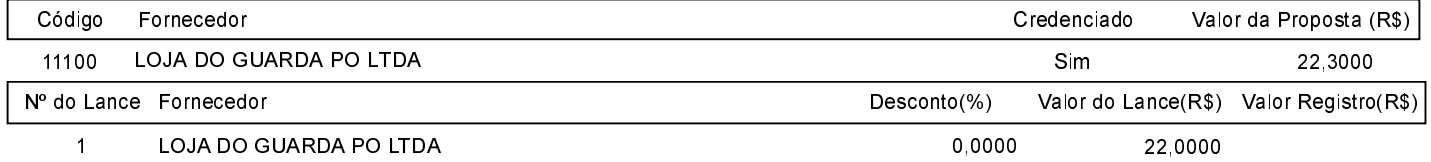

O licitante LOJA DO GUARDA PO LTDA declarou que não possui condições de melhorar ainda mais sua proposta. O pregoeiro, face a essa manifestação, também por entender que as propostas ofertadas na última rodada de lances são vantajosas para o município, declara vencedor do item 12 deste Pregão Presencial o fornecedor LOJA DO GUARDA PO LTDA pelo valor de R\$ 22.0000 (vinte e dois reais).

Sobre a documentação dos licitantes: APÓS, PROCEDEU-SE À ABERTURA E ANÁLISE DA DOCUMENTAÇÃO DE HABILITAÇÃO. A DOCUMENTACÃO APRESENTADA ESTAVA DE ACORDO COM AS EXIGÊNCIAS DO EDITAL. TENDO SIDO A LICITANTE DECLARADA VENCEDORA E HABILITADA PARA O PRESENTE CERTAME. A FASE RECURSAL RESTOU PREJUDICADA. NADA MAS HAVENDO A TRATAR, ENCERROU-SE A PRESENTE SESSÃO.

Após verificada a regularidade da documentação dos licitantes melhores classificados, os mesmos foram declarados vencedores dos respectivos itens, tendo sido, então, concedida a palavra aos participantes do certame para manifestação da intenção de recurso, e em sequida foi divulgado o resultado da licitação conforme indicado no quadro Resultado da Sessão Pública. Nada mais havendo a declarar foi encerrada a sessão às 09:14 horas do dia 25 de Fevereiro de 2021, cuja ata foi lavrada e assinada pelo Pregoeiro Oficial e Equipe de Apoio.

#### Assinatura do pregoeiro e dos membros da comissão que estiveram presentes.

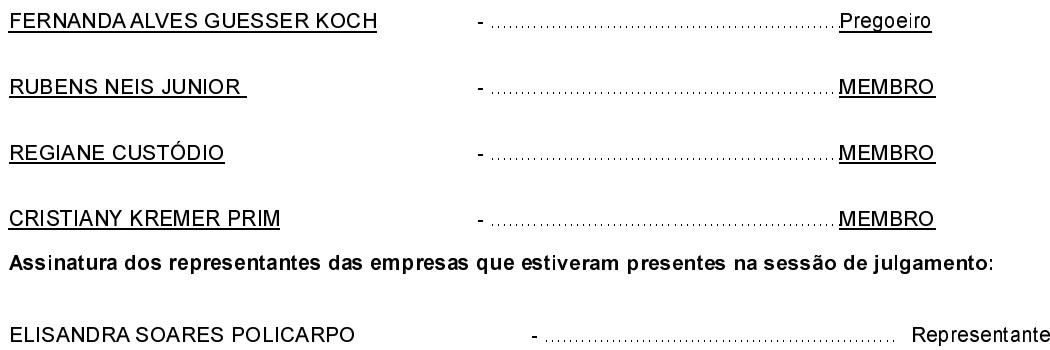